**Git Clone [Failed](http://docs.westpecos.com/get.php?q=Git Clone Failed With Error Code 128 In None) With Error Code 128 In None** >[>>>CLICK](http://docs.westpecos.com/get.php?q=Git Clone Failed With Error Code 128 In None) HERE<<<

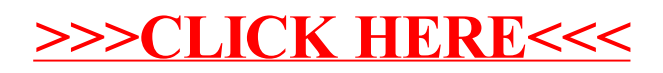